I use a PM2 and want to record all intervals, so I choose intervals of 2500 m, with a last interval of 2195 m.

### **How to setup the PM2:**

Press "ON/OFF" to power-on the PM2 Press "METERS" to go to workout-distance PM2 shows last used workout-distance Press ">" to go to desired digit ; press "^" to set the digit ; repeat while needed PM2 shows 42195 Press "OK" and "METERS" ( both at once ) to go to interval-distance PM2 shows 00500 ( default interval ) Change to 02500 as shown before ( PM2 remembers max 20 splits )

During this session the PM2 counts down until the distance is done.

Press "DISPLAY" to change between "estimated time at end" "time rowed" "watts" or "calories".

When it is all done you can see all splits by pressing "M" ( press "DISPLAY" if needed to show needed for the interval ).

When you take <sup>a</sup> break, the "time rowed" keeps being updated, the "average pace" is only updated by pressing "DISPLAY", or rowing again.

#### **Firstsheet Distances from start to finish**

16 intervals of 2500 meters , followed by <sup>a</sup> last interval of 2195 gives <sup>a</sup> total of 42195 meter. 3 breaks ; after 10 , 20 , 30 k LEFT break 2 mins , tempo 2:12,2 / 500 ; total time needed 3:11:56,4 RIGHT break 3 mins , tempo 2:10,1 / 500 ; total time needed 3:11:59,1 TOPtime needed for each interval ; average tempo in each interval BOTTOM time used at end of each interval ; average tempo at end of each interval

### **Secondsheet Distances on the PM2 monitor**

the same as the first sheet ; now counting down from 42195 to 0

### **ThirdMemory** of the PM2 monitor

the same as the first sheet ; now the breaks are recorded in the next interval

### **The graph**

TOPaverage tempo of  $2:10,1 / 500 + 3:00$  breaks; cumulative

SECOND average tempo of 2:12,2 / 500 <sup>+</sup> 2:00 breaks ; cumulative

THIRD17 intervals at 2:12,2 / 500

BOTTOM 17 intervals at 2:10,1 / 500

# **Distances from start to finish Distances from start to finish**

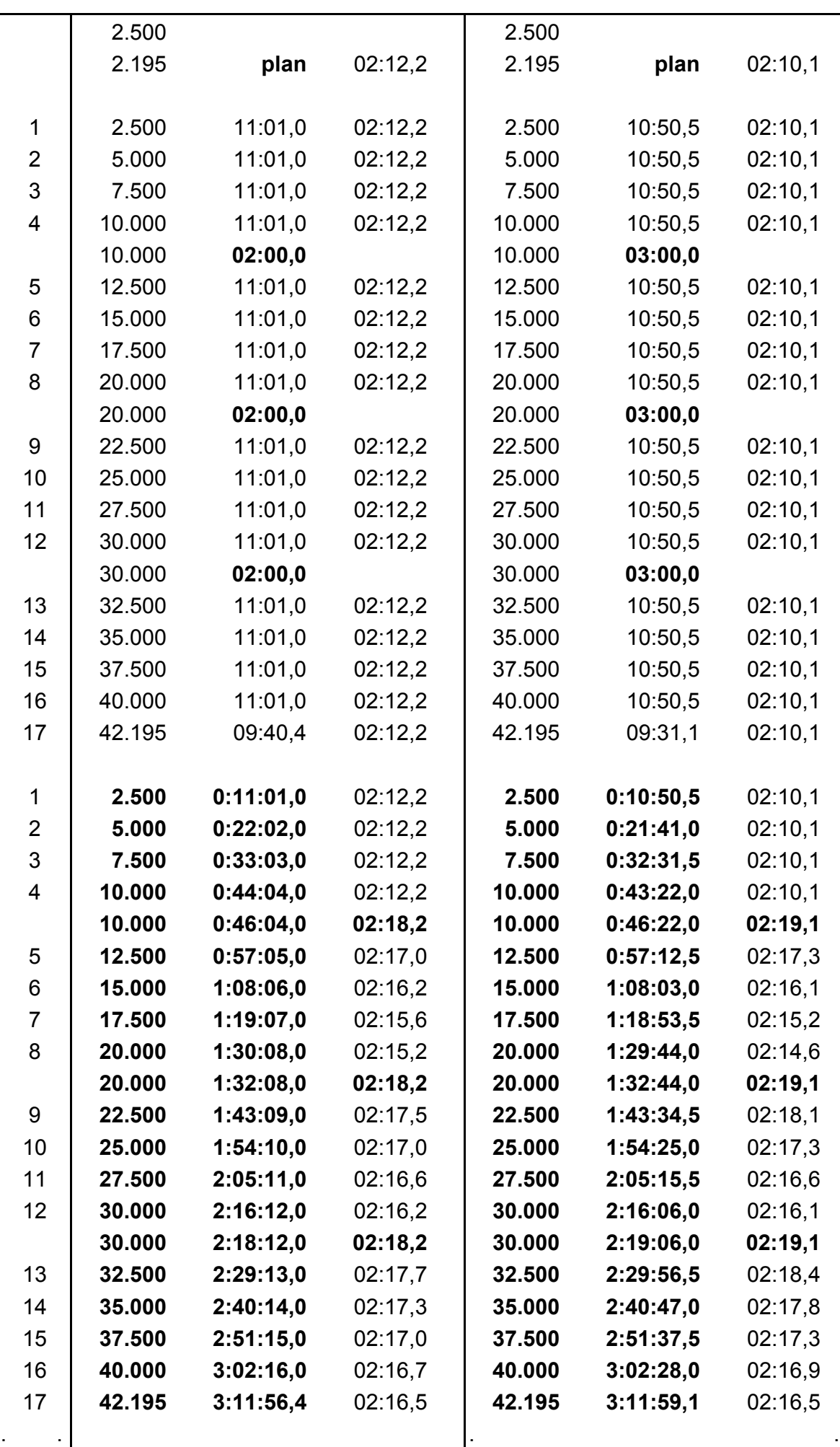

## **Distances on the PM2 monitor Distances on the PM2 monitor**

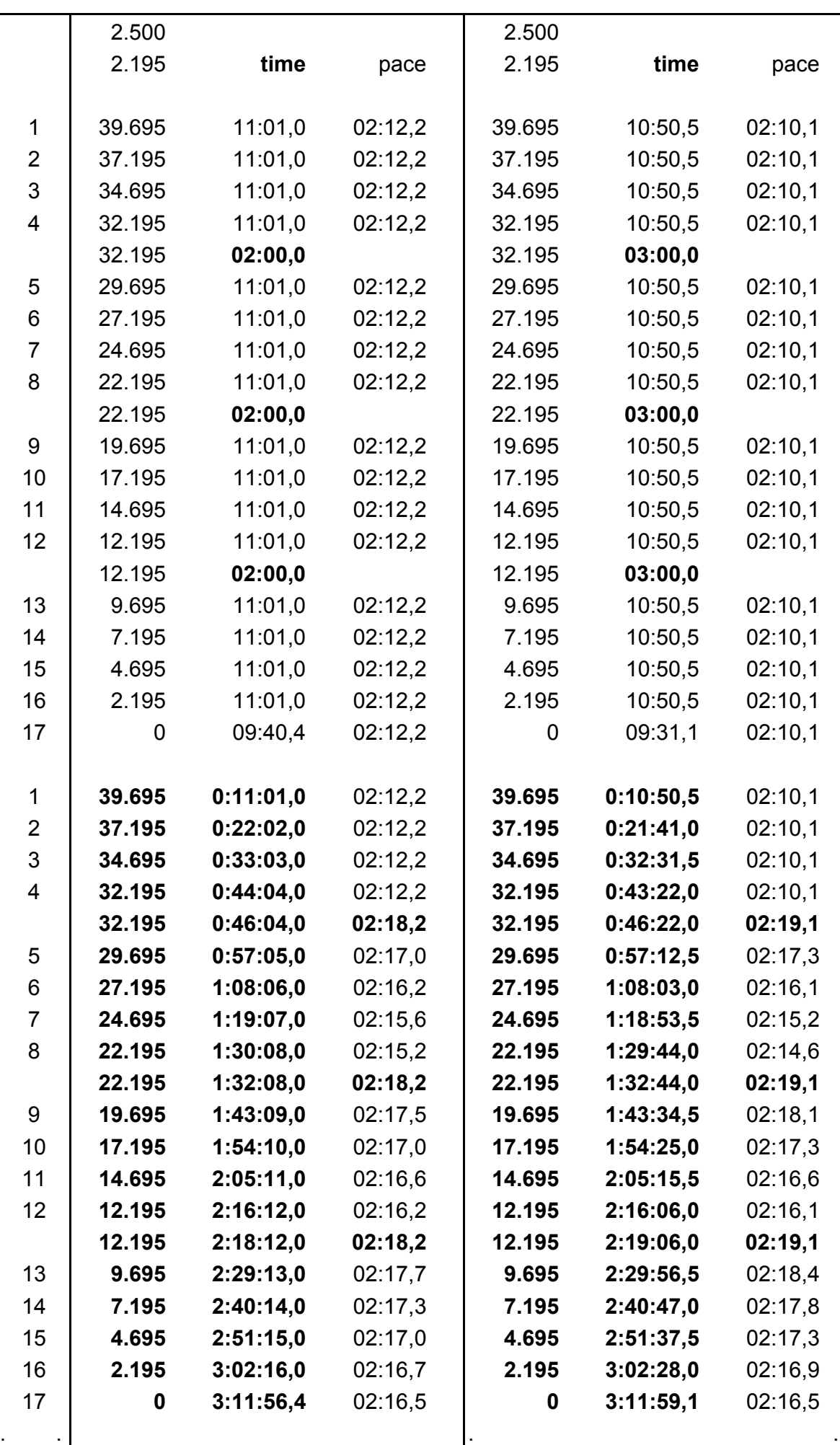

# **Memory of the PM2 monitor Memory of the PM2 monitor**

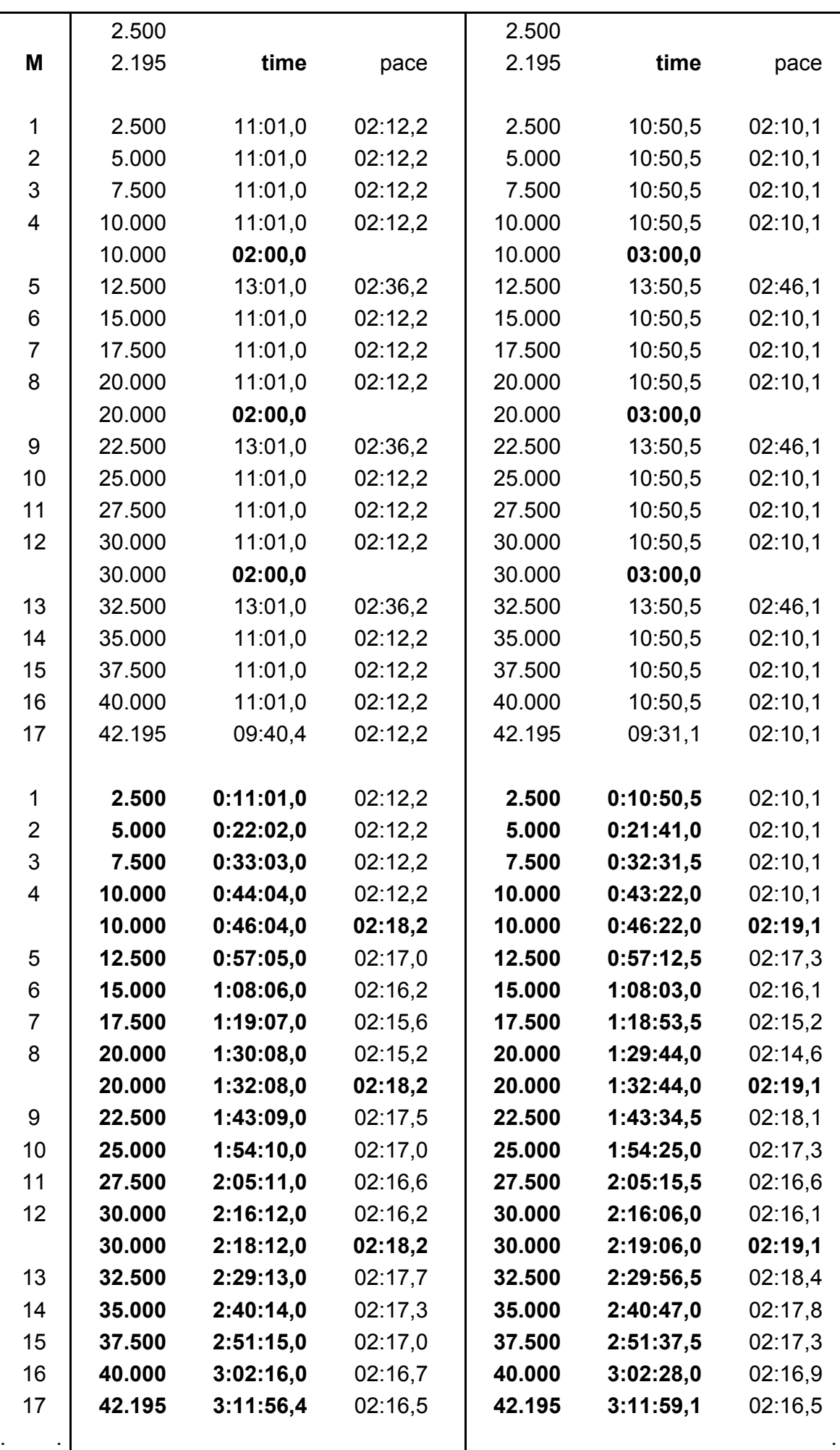

**42.195 m**

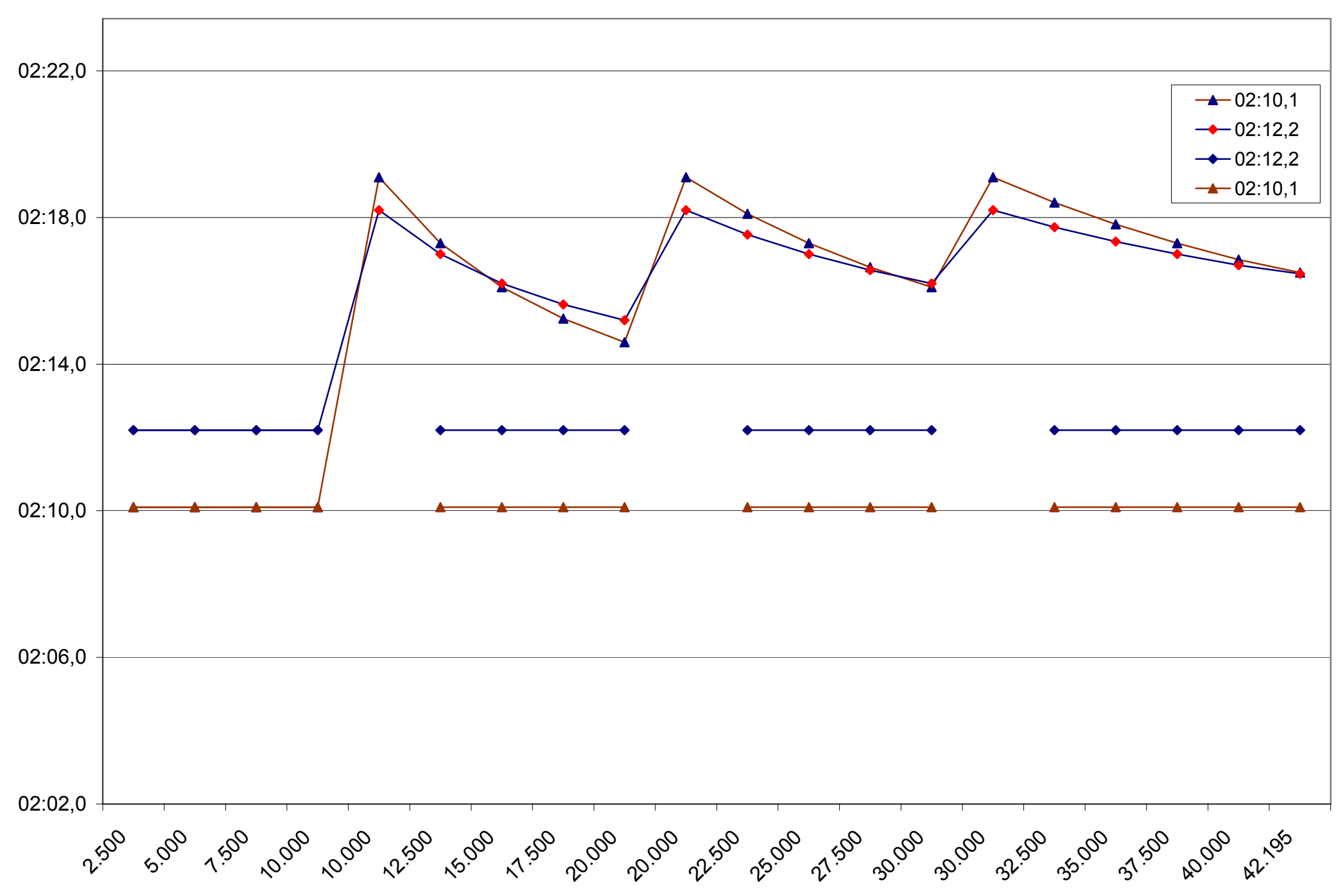